## Autocad tutorial basic drawing

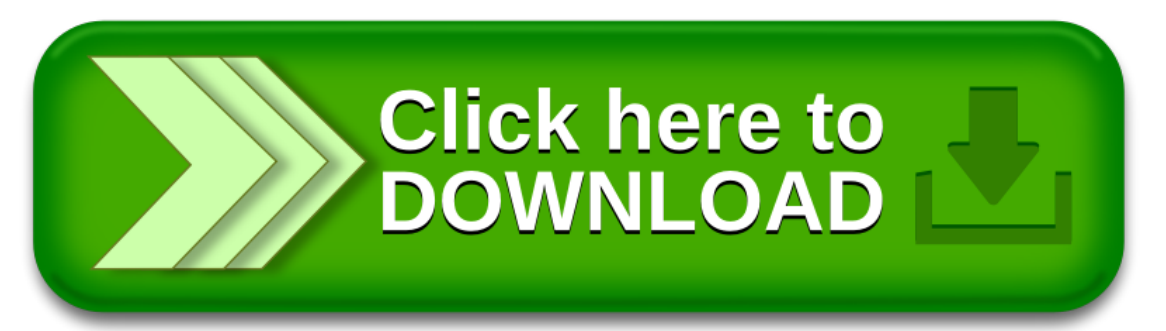